<span id="page-0-0"></span>Friedrich-Schiller-Universität Jena Physikalisch-Astronomische Fakultät Theoretisch-Physikalisches Institut

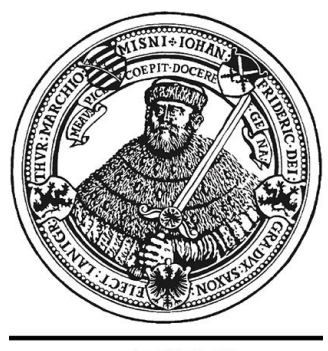

seit 1558

# **Supersymmetrische Teilchen auf** Sphären und komplexprojektiven Räumen

## **Bachelorarbeit**

Zur Erlangung des Akademischen Grades eines Bachelor of Science (B. Sc.)

eingereicht von Maximilian Fritzsche geboren am 22.12.1987 in Zeitz

Jena, den 28.07.2010

I. Gutachter: Prof. Dr. phil. habil. Andreas Wipf

2. Gutachter: Dr. rer. nat. Ulrich Theis

Tag der Verleihung:

## <span id="page-2-0"></span>Inhaltsverzeichnis

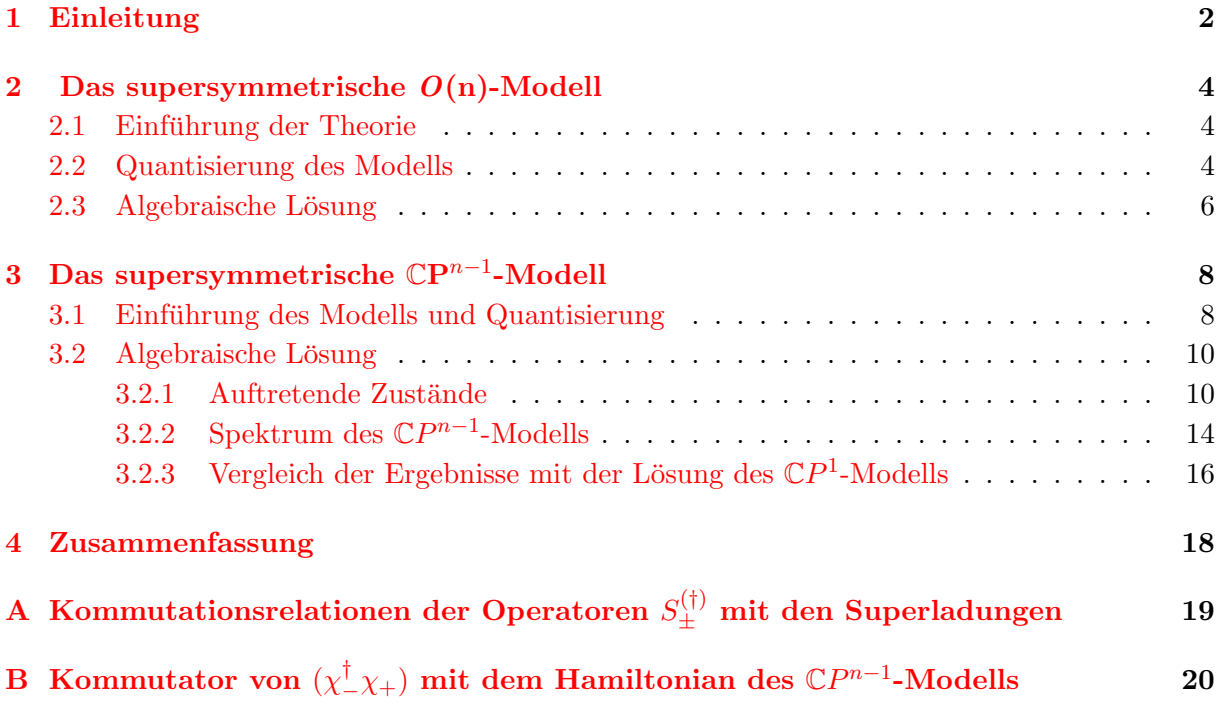

#### 1 Einleitung

Viele der Fortschritte in der Beschreibung der Physik der Elementarteilchen konnten erreicht werden, durch das Studium der zu Grunde liegenden Symmetrien. So ist es auf diese Weise gelungen, vermittels relativistischer Quantenfeldtheorien das Standardmodell der Teilchenphysik zu entwickeln.

Eine völlig neuartige Form von Symmetrie bieten hierbei Transformationen mit dem populären Namen Supersymmetrie. Das bemerkenswerte an Supersymmetrie ist, dass sie Bosonen in

Fermionen überführt, und umgekehrt. Wäre eine solche Symmetrietransformation gangbar, so würden Bosonen und Fermionen mit gleicher Masse existieren. Für diesen Sachverhalt müssten jedoch längst experimentelle Nachweise erbracht worden sein; was bisher noch nicht der Fall ist. Warum sollte man sich also überhaupt mit Supersymmetrie beschäftigen? Dafür gibt es mehrere Gründe. Zuerst wäre es möglich, dass Supersymmetrie sich dem Experiment bisher entzieht, da sie spontan gebrochen vorliegt und erst im Hochenergiebereich manifest wird. Desweiteren bietet Supersymmetrie den attraktiven Vorteil Gravitationstheorien - beschrieben durch Felder mit Spin-2-Teilchen - in Einklang mit anderen Theorien zu bringen, wie beispielsweise die Quantenelektrodynamik - die Spin-0-Eichbosonen enthält. Mathematisch bildet Supersymmetrie dabei eine Erweiterung der Poincaré-Algebra um fermionische Generatoren - Superladung - , die den Generatoren der Supersymmetrietransformationen entsprechen.

Um sich nun mit Eigenschaften und Besonderheiten supersymmetrischer Theorien auseinanderzusetzen, ist es wenig sinnvoll mit einer Theorie zu beginnen, die zwar die Realität so genau wie möglich wiederspiegelt, aber zu komplex ist, so dass ein rechnerischer Zugang nahezu nicht möglich ist. Daher kann es sinnvoll sein, sich mit sogenannten "Spielzeugmodellen" zu befassen, die bestimmte Phänomene enthalten, die man auch in einer realistischen Theorie erwartet und die anhand dieser Modelle näher untersucht werden können. Solche Modelle bilden beispielsweise die in dieser Arbeit besprochenen supersymmetrischen  $O(n)$ - (Teilchen auf der Sphäre  $S^{n-1}$ im  $\mathbb{R}^n$ ) und  $\mathbb{C}P^{n-1}$ -Modelle (Teilchen auf komplexprojektivem Raum im  $\mathbb{C}^n$ ). Diese bieten den Vorteil, dass die zu Grunde liegende Mannigfaltigkeit jeweils völlig durch die Orthogonale bzw. Speziell Unitäre Gruppe definiert ist. Konkret heißt dies:

$$
O(n)/O(n-1) \cong S^{n-1}
$$
 und  $S^{2n-1}/U(1) \cong \mathbb{C}P^{n-1}$ .

Aus der Struktur der die Mannigfaltigkeit determinierenden Lie-Algebra lässt sich also, mit rein gruppentheoretischen Methoden, das Spektrum einer solchen Theorie bestimmen.

Weiterhin werden die Modelle nicht im Rahmen einer Quantenfeldtheorie untersucht, sondern als supersymmetrische Quantenmechanik. Diese entspricht formal einer eindimensionalen Feldtheorie (nur eine zeitliche Dimension), wobei die Poincaré-Algebra der Theorie sich reduziert auf Relationen zwischen den Lieklammern der Superladungen und dem Hamiltonoperator des Systems. N¨ahere Betrachtungen zur supersymmetrischen Quantenmechanik finden sich zum Beispiel in [\[3\]](#page-21-0) und [\[4\]](#page-21-1).

Die vorliegende Arbeit schließt nahtlos an die fast namensgleiche Diplomarbeit: "Quantisierung supersymmetrischer Teilchen auf Sphären und Komplexprojektiven Räumen von U. Harst an. Die supersymmetrische Behandlung des Teilchens auf der Sphäre konnte er dabei vollständig abschließen. Desweiteren gelang es ihm die Quantisierung des  $\mathbb{C}P^{n-1}$ -Modells durchzuführen, sowie

<span id="page-4-2"></span><span id="page-4-1"></span><span id="page-4-0"></span>die irreduziblen Komponenten des Tensorproduktes aus fermionischen und bosonischen Höchstgewichtszuständen anzugeben, weiterhin konnte er jedoch eine vollständige Lösung nur für das CP 1 -Modell aufstellen. Im Verlauf der Arbeit werden diese Ergebnisse angegeben und kurz interpretiert/kommentiert (Abschnitte 1-3.2.1.). Danach wird an die bereits bestehenden Ergebnisse angeknüpft. Zunächst wird kurz überprüft inwieweit die Einbettung des physikalischen Hilbertraumes des  $\mathbb{C}P^{n-1}$  in den Hilbertraum der freien Theorie die auftretenden Höchstgewichte modifiziert (Abschnitt 3.2.1.). Im Folgenden wird dann die bereits von U. Harst getroffene Wahl der Einbettung übernommen und die Wirkung der Superladungen auf die auftretenden Zustände wird berechnet (Abschnitt 3.2.2.). Ist dies geklärt, kann das Spektrum im allgemeinen Fall angegeben werden (Abschnitt 3.2.3.). Abschließend wird noch überprüft, ob das zuvor gefundene allgemeine Resultat bei Spezialisierung auf den  $\mathbb{C}P^1$ , frühere Ergebnisse von U. Harst reproduziert.

#### 2 Das supersymmetrische O(n)-Modell

#### 2.1 Einführung der Theorie

Eine besonders einfache Klasse von nichtlinearen Sigma-Modellen stellen die im folgenden betrachteten  $O(n)$ -Modelle dar. Hier sind die Felder auf die Einheitssphäre im  $\mathbb{R}^n$ ,  $S^{n-1}$ , eingeschränkt. Bei supersymmetrischer Erweiterung ist das Modell in zwei Dimensionen definiert durch die Wirkung:

$$
S = \frac{1}{2} \int d^2 \# x \, \left( \partial_\mu n \partial^\mu n + i \bar{\psi} \partial \psi + \frac{1}{4} (\bar{\psi} \psi)^2 \right) \tag{2.1}
$$

mit den Nebenbedingungen:

$$
nn = 1, \qquad n\psi = 0. \tag{2.2}
$$

Wobei die bosonischen Felder n sowie die zweikomponentigen (reellen)

Majoranaspinoren  $\psi$  jeweils n-komponentige Felder repräsentieren.<sup>[1](#page-0-0)</sup>

Zusätzlich zur das Modell klassifizierenden  $O(n)$ -Symmetrie liegt eine  $\mathcal{N}=1$  Supersymmetrie vor mit Superstrom

$$
J^{\mu} = \bar{\epsilon}\gamma^{\nu}\gamma^{\mu}\psi\partial_{\nu}n. \tag{2.3}
$$

Weiterhin wird nur die auf eine (zeitliche) Dimension reduzierte Theorie verwendet.[2](#page-0-0) Die dimensional reduzierte Lagrangefunktion und Superladung (mit nun einkomponentigen Spinoren) ergeben sich zu

$$
L = \frac{1}{2} \left( \partial_0 n \partial_0 n + i (\Psi^\dagger \partial_0 \Psi + \Psi \partial_0 \Psi^\dagger) + (\Psi^\dagger \Psi)^2 \right) \tag{2.4}
$$

$$
Q = \Psi \partial_0 n \qquad Q^\dagger = \Psi^\dagger \partial_0 n \,. \tag{2.5}
$$

#### 2.2 Quantisierung des Modells

Auf Grund der Nebenbedingungen, denen das System unterworfen ist, kann keine kanonische Quantisierung unter Verwendung der üblichen Poissonklammern verwandt werden. Für eine in sich konsistente Quantentheorie sollten Poissonklammern aller Nebenbedingungen verschwinden sowie die Nebenbedingungen zeitlich erhalten bleiben. Der Formalismus der Wahl, welcher das gewünschte Ergebnis liefert, ist hier die Dirac-Quantisierung. An dieser Stelle soll jedoch nur das Ergebnis angegeben werden.

<sup>&</sup>lt;sup>1</sup>In der Wirkung erfolgt die Summation über alle Felder.

<sup>2</sup>Eine detailliertere Betrachtung ist in [\[1\]](#page-21-2) zu finden.

<span id="page-6-0"></span>Die auf die  $S^{n-1}$  beschränkten Koordinaten unterliegen der folgenden Algebra:

$$
[n_i, p_j] = \mathbf{i}(\delta_{ij} - n_i n_j) \tag{2.6}
$$

$$
[p_i, p_j] = -(\Psi_i^{\dagger} \Psi_j - \Psi_j^{\dagger} \Psi_i) - i(n_i p_j - n_j p_i)
$$
\n(2.7)

$$
\{\Psi_i^{\dagger}, \Psi_j\} = \delta_{ij} - n_i n_j \tag{2.8}
$$

$$
[p_i, \Psi_j] = \mathrm{i} n_j \Psi_i \tag{2.9}
$$

$$
[p_i, \Psi_j^{\dagger}] = \mathrm{i} n_j \Psi_i^{\dagger} \tag{2.10}
$$

wobei  $p_i = \frac{\partial L}{\partial \left(\partial x_i\right)}$  $\frac{\partial L}{\partial (\partial_0 n_i)}$ .

Die Darstellung der eingeschränkten Koordinaten durch Koordinaten des umgebenden  $\mathbb{R}^n$  zeigt gerade deren geometrische Einbettung:

$$
n_i = x_i \tag{2.11}
$$

$$
p_i = -\mathrm{i}(\delta_{ij} - x_i x_j)\partial_j + \mathrm{i}\frac{n-1}{2}x_i - \mathrm{i}x_j \chi_j^{\dagger} \chi_i + \mathrm{i}x_j \chi_i^{\dagger} \chi_j \tag{2.12}
$$

$$
\Psi_i^{(\dagger)} = (\delta_{ij} - x_i x_j) \chi_j^{(\dagger)} \tag{2.13}
$$

mit den kanonischen Vertauschungsrelationen:

$$
[\partial_i, x_j] = \delta_{ij} \qquad \{\chi_i, \chi_j^{\dagger}\} = \delta_{ij}.
$$
 (2.14)

Damit lässt sich die Superladung angeben:  $Q = \vec{p} \vec{\Psi}$ .<sup>[3](#page-0-0)</sup> Der Hamiltonoperator kann damit berechnet werden zu:

$$
H = \frac{1}{2} \{ Q, Q^{\dagger} \} = \frac{1}{2} \left( \vec{p}^2 - \frac{(n-1)^2}{4} + N((n-1) - N) \right). \tag{2.15}
$$

Aus den kanonischen Variablen  $n_i$  und  $p_i$  sowie den  $\Psi_i^{(\dagger)}$  lassen sich Generatoren der Lie-Algebra  $\mathfrak{so}(n)$  konstruieren:

$$
\tilde{J}_{ij} = n_i p_j - n_j p_i - i \Psi_i^{\dagger} \Psi_j + i \Psi_j^{\dagger} \Psi_i.
$$
\n(2.16)

Setzt man die Darstellung der Dirac-Algebra ein, so ist dies äquivalent zu den Generatoren aufgebaut aus den freien Koordinaten des  $\mathbb{R}^n$ :

$$
\tilde{J}_{ij} = J_{ij} = -i \left( x_i \partial_j - x_j \partial_j + x_i^{\dagger} x_j - x_j^{\dagger} x_i \right). \tag{2.17}
$$

Der Casimiroperator der  $\mathfrak{so}(n)$  entspricht gerade bis auf einen Faktor dem Hamiltonoperator

$$
\mathcal{C}^{(2)} = J_{ij} J_{ij} = 4H \tag{2.18}
$$

<sup>&</sup>lt;sup>3</sup>An dieser Stelle wird die Weylordnung verwendet.

#### 2.3 Algebraische Lösung

Da der Hamiltonoperator des Modells dem quadratischen Casimiroperator einer Darstellung der  $\mathfrak{so}(n)$  entspricht, können alle Eigenwerte und Eigenzustände aus der Struktur der zu Grunde liegenden Lie-Algebra abgeleitet werden. Die gefundene Darstellung der Generatoren  $J_{ij}$  stellt jedoch ein Tensorprodukt zweier Darstellungen dar, aufgebaut aus bosonischen und fermionischen Operatoren

$$
L_{ij} = -\mathrm{i}(x_i \partial_j - x_j \partial_i) \qquad S_{ij} = -\mathrm{i}(\chi_i^{\dagger} \chi_j - \chi_j^{\dagger} \chi_i). \tag{2.19}
$$

Im Folgenden wird zunächst untersucht, wie die beiden Darstellungen in irreduzible Komponenten zerfallen. Dann wird jede irreduzible Komponente der Darstellung  $L_{ij}$  mit jeder der Darstellung  $S_{ij}$  tensoriert und ausreduziert, wobei die bosonischen Höchstgewichte den üblichen Funktionenraum  $L_2(\mathbb{R}^n)$  aufpannen und die fermionischen Höchstgewichte einen Fockraum aufspannen, der bezüglich der Eigenwerte des Operators  $N = \vec{\chi}^{\dagger} \vec{\chi}$  in Unterräume konstanter Fermionenzahl zerfällt. Weiterhin müssen hierzu die  $\mathfrak{so}(2n)$  und  $\mathfrak{so}(2n+1)$  getrennt voneinander behandelt, da sie den gleichen Rang aber unterschiedliche Dimension haben, womit es sich formal um unterschiedliche Lie-Algebren handelt.<sup>[4](#page-0-0)</sup> Dieser Unterschied macht sich auch hauptsächlich in der Darstellung der Cartan-Sub-Algebra-Elemente und Leiteroperatoren durch Generatoren in bosonischen und fermionischen Operatoren bemerkbar, was erst durch komplexe Kombina-tionen der bosonischen und fermionischen Koordinaten möglich wird.<sup>[5](#page-0-0)</sup> Kurz dargestellt werden soll hierbei im folgenden nur das Vorgehen im Fall der  $\mathfrak{so}(2n)$ ; die Behandlung der  $\mathfrak{so}(2n+1)$ läuft bei sorgfältiger Durchführung analog. Führt man also komplexe Kombinationen der bosonischen und fermionischen Koordinaten gemäß  $z_i = \frac{1}{\sqrt{2}}$  $\frac{1}{2}(n_{2i-1} + \mathrm{i}n_{2i})$  und analog für  $\partial_i$ ,  $\chi_i$ ,  $\chi_i^{\dagger}$ i ein, ergeben sich die bosonischen Höchstgewichtszustände zu

$$
z_1^l \qquad l \ge 0 \tag{2.20}
$$

und die fermionischen Höchstgewichtszustände (am Beispiel der  $\mathfrak{so}(2n)$ ) zu

$$
|p\rangle = \Phi_1^{\dagger p_1} \dots \Phi_n^{\dagger p_n} \bar{\Phi}_1^{\dagger p'_1} \dots \bar{\Phi}_n^{\dagger p'_n} |0\rangle \quad \text{mit} \quad p = \sum_i (p_i + p'_i)
$$
 (2.21)

$$
\text{und} \quad p_1 \geq \ldots \geq p_n \geq p'_n \geq \ldots \geq p'_1. \tag{2.22}
$$

Als nächter Schritt müssen nach Ausreduktion des Tensorprodukts  $z_1^l \otimes |p\rangle = z_1^l |p\rangle \oplus z_1^{l-1} |p-1\rangle \oplus z_1^{l-1} |p-1\rangle \oplus z_1^{l-2} |p\rangle$  die gefundenen Zustände der irreduziblen Komponenten auf Höchstgewichtszustände projiziert werden<sup>[6](#page-0-0)</sup>, müssen also eine entsprechende Anzahl an bosonischen Koordinaten und fermionischen Erzeugern enthalten, sowie bezuglich ¨ der Elemente der CSA die richtigen Eigenwerte haben. Dies wird erreicht durch die Operatoren  $S^{(\dagger)} = \vec{x} \vec{\chi}^{(\dagger)}$  und quadratische Bildungen aus diesen. Zuletzt muss noch der überzählige fermionische Freiheitsgrad beseitigt werden, denn wie man sich leicht überzeugen kann, zerfällt der

 $\overline{^{4}}$ Eine ausführliche Beschreibung der beiden Lie-Algebren findet sich in [[5\]](#page-21-3).

 ${}^{5}$ Die Konstruktion der CSA-Elemente und zugehörigen Wurzelvektoren im Falle der  $\mathfrak{so}(n)$ wird beispielsweise von Cahn angesprochen [\[8\]](#page-21-4).

<sup>&</sup>lt;sup>6</sup>Eine ausführliche Darstellung der Ausreduktion beliebiger Tensorprodukte der  $\mathfrak{so}(n)$  und  $\mathfrak{su}(n)$ findet sich in  $[6]$ .

<span id="page-8-1"></span><span id="page-8-0"></span>Fermionzahloperator der freien Theorie in zwei Anteile:  $N = (\vec{x}\vec{\chi}^{\dagger})(\vec{x}\vec{\chi}) + \Psi^{\dagger}\Psi$ , da die Operatoren  $\Psi^{(\dagger)}$  gerade den zum Ortsoperator orthogonalen Anteil beschreiben. Dieser überzählige " "radiale" Freiheitsgrad kann beseitigt werden, in dem die erhaltenen Zustände auf Unterräume des Hilbertraumes mit fixierter radialer Fermionenzahl projiziert werden. Als Projektoren stehen hierbei  $P = SS^{\dagger}$  und  $P = S^{\dagger}S$  zur Auswahl. Wählt man erstere Projektion, dann entsprechen die vier irreduziblen Komponenten der Form nach denen der zwei Darstellungen:

$$
Pz_1^l|p\rangle\tag{2.23}
$$

$$
Sz^{l-1}|p+1\rangle.
$$
\n<sup>(2.24)</sup>

Diese Darstellungen sind über die Superladungen miteinander verbunden, wodurch der Hilbertraum in die Bilder der Superladung und ihrem Adjungierten sowie dem Kern des Hamiltonians zerfällt, was gerade eine Eigenschaft von  $\mathcal{N} = 2$ -Supersymmetrie ist. Den Abschnitt für das  $O(n)$ -Modell abschließend, werden noch die Energieeigenwerte und ihre zugehörigen Zustände angegeben:

| Sektor                                    | Darstellung             | Eigenwerte                  |            |
|-------------------------------------------|-------------------------|-----------------------------|------------|
| $p=0$                                     | $Pz_1^l 0\rangle$       | $\frac{1}{2}l(l+n-2)$       | l > 0      |
| $p=1 \ldots n-2 \mid P_{z_1}^l  p\rangle$ |                         | $\frac{1}{2}(l+p)(l+n-p)$   | $l \geq 0$ |
|                                           | $Sz_1^{l-1} p+1\rangle$ | $\frac{1}{2}(l+p)(l+n-p-2)$ | $l \geq 1$ |
| $p=n-1$                                   | $Pz_1^l n-1\rangle$     | $\frac{1}{2}(l+1)(l+n-1)$   | $l \geq 0$ |
|                                           | $S n\rangle$            |                             |            |

Tabelle 3.1: Eigenwerte und Eigenzustände des  $O(n)$ -Modells

Man erkennt die zwei Grundzustände des Modells:  $|0\rangle$ ,  $S|n\rangle$ .

Die Entartung aller höheren Energien ergibt sich aus dem Vierfachen der Dimension der Produktdarstellung  $z_n^l \otimes |p\rangle$  zum konkreten Wertepaar  $(l, p)$ .

## 3 Das supersymmetrische  $\mathbb{C}P^{n-1}$ -Modell

#### 3.1 Einführung des Modells und Quantisierung

In zweidimensionaler Minkowskiraumzeit ist das supersymmetrische  $\mathbb{C}P^{n-1}$ -Modell definiert durch die Wirkung

$$
S = \int d^2 \# x \left[ (D_\mu z)^\dagger D^\mu z + i \bar{\psi} \, D \psi + \frac{1}{4} \left( (\bar{\psi} \psi)^2 - (\bar{\psi} \gamma^0 \gamma^1 \psi)^2 \right) \right] \tag{3.1}
$$

mit  $D_{\mu} = \partial_{\mu} + iA_{\mu}$ , enthaltenem Eichfeld  $A_{\mu}$  und den Nebenbedingungen

$$
\bar{z}z = 1, \qquad z\bar{\psi} = \bar{z}\psi = 0. \tag{3.2}
$$

Neben lokaler U(1)-Eichsymmetrie, der die Theorie definierenden SU(n)-Symmetrie, liegt erweiterte  $\mathcal{N} = 2$ - Supersymmetrie vor. Führt man desweiteren auch hier eine Dimensionsreduktion durch erhält man die Lagrangefunktion

$$
L = \partial_0 \bar{z} \partial_0 z + 2i A_0 (z \partial_0 \bar{z}) - A_0 (\Psi_+^{\dagger} \Psi_+ + \Psi_-^{\dagger} \Psi_-) + A_0^2 + i (\Psi_+^{\dagger} \partial_0 \Psi_+ + \Psi_-^{\dagger} \partial_0 \Psi_-) + (\Psi_-^{\dagger} \Psi_+)(\Psi_+^{\dagger} \Psi_-) + \frac{1}{4} (\Psi_+^{\dagger} \Psi_+ + \Psi_-^{\dagger} \Psi_-)^2,
$$

sowie die Superladungen

$$
Q_{\pm} = -\mathrm{i}(\partial_0 \bar{z})\Psi_{\pm} \qquad Q_{\pm}^{\dagger} = \mathrm{i}(\partial_0 z)\Psi_{\pm}^{\dagger} \,. \tag{3.3}
$$

Die Quantisierung des Modells erfolgt nun wieder nach dem Formalismus der Dirac-Quantisierung, wobei hier nur die Dirac-Algebra und ihre Darstellung in Koordinaten des umgebenden  $\mathbb{C}^n$  angegeben werden soll:

$$
[z_i, \Pi_j] = i \left( \delta_{ij} - \frac{z_i \bar{z}_j}{2} \right) \tag{3.4}
$$

$$
[\bar{z}_i, \Pi_j] = -\frac{1}{2}\bar{z}_i \bar{z}_j \tag{3.5}
$$

$$
[\Pi_i, \Pi_j] = -\frac{i}{2}(\bar{z}_i \Pi_j - \bar{z}_j \Pi_i)
$$
\n(3.6)

$$
[\Pi_i, \bar{\Pi}_j] = -\frac{i}{2}(\bar{z}_i \bar{\Pi}_j - z_j \Pi_i) - \Psi_{+i}^{\dagger} \Psi_{+j} - \Psi_{-i}^{\dagger} \Psi_{-j} + (\delta_{ij} - \bar{z}_i z_j)
$$
(3.7)

$$
[\bar{\Pi}_i, \Psi_{\pm j}] = i z_j \Psi_{\pm i} \tag{3.8}
$$

$$
\{\Psi_{\pm i}, \Psi_{\pm j}^{\dagger}\} = (\delta_{ij} - z_i \bar{z}_j) \delta_{\pm \pm}
$$
\n(3.9)

mit  $\Pi_i = \frac{\partial L}{\partial \left(\partial_i\right)}$  $\frac{\partial L}{\partial (\partial_0 \bar{z}_i)}$  ,  $\bar{\Pi}_i = \frac{\partial L}{\partial (\partial_0 z_i)}$  $\frac{\partial L}{\partial(\partial_0 z_i)}$  und der Darstellung

$$
z_i = z_i \qquad N_r = N_{r+} + N_{r-} = (z\chi_+^{\dagger})(\bar{z}\chi_+) + (z\chi_-^{\dagger})(\bar{z}\chi_-) \tag{3.10}
$$

$$
\Pi_i = -\mathrm{i}(\delta_{ij} - \frac{z_i \bar{z}_j}{2})\partial_j + \mathrm{i}\frac{\bar{z}_i \bar{z}_j}{2}\bar{\partial}_j + \mathrm{i}\frac{2n-1}{2}\bar{z}_i - \frac{N_r+1}{2}\bar{z}_i + \mathrm{i}\bar{z}_j(\chi^{\dagger}_{+i}\chi_{+j} + \chi^{\dagger}_{-i}\chi_{-j})\tag{3.11}
$$

$$
\bar{\Pi}_i = -\mathrm{i}(\delta_{ij} - \frac{\bar{z}_i z_j}{2})\bar{\partial}_j + \mathrm{i} \frac{z_i z_j}{2} \partial_j + \mathrm{i} \frac{2n-1}{2} z_i + \frac{N_r+1}{2} z_i - \mathrm{i} z_j (\chi_{+j}^\dagger \chi_{+i} + \chi_{-j}^\dagger \chi_{-i}) \tag{3.12}
$$

$$
\Psi_{\pm i} = (\delta_{ij} - z_i \bar{z}_j)\chi_{\pm j} \tag{3.13}
$$

$$
\Psi_{\pm i}^{\dagger} = (\delta_{ij} - \bar{z}_i z_j) \chi_{\pm j}^{\dagger} \tag{3.14}
$$

<span id="page-10-1"></span><span id="page-10-0"></span>und den kanonischen Vertauschungsrelationen

$$
[z_i, \partial_j] = -\delta_{ij} \qquad [\bar{z}_i, \bar{\partial}_j] = -\delta_{ij} \qquad \{\chi_{\pm i}, \chi_{\pm j}^\dagger\} = \delta_{\pm \pm} \delta_{ij} \,. \tag{3.15}
$$

Auch hier verdeutlicht die konkrete Form der Darstellung die Geometrie des  $\mathbb{C}P^{n-1}$ . So sind nicht alle fermionischen Erzeuger und Vernichter linear unabhängig, sondern es verbleibt je ein überzähliger Freiheitsgrad. Dies sind gerade die Eigenwerte bezüglich der Operatoren  $N_{r\pm}$ , wobei hier vier Möglichkeiten existieren, die gefundenen Zustände auf Unterräume fixierter "radialer" Fermionenzahl zu projizieren. Darauf wird später noch genauer eingegangen.

Zusammen mit den Weylgeordneten Superladungen

$$
Q_{\pm} = \Pi \Psi \qquad Q_{\pm}^{\dagger} = \Psi_{\pm}^{\dagger} \bar{\Pi} \tag{3.16}
$$

lässt sich schließlich der Hamiltonoperator berechnen:

$$
H = \frac{1}{2} \left( \{ Q_{-} \, , \, Q_{-}^{\dagger} \} + \{ Q_{+} \, , \, Q_{+}^{\dagger} \} \right)
$$
\n
$$
= \Pi \bar{\Pi} - \frac{1}{4} (\Psi_{+}^{\dagger} \Psi_{+} - \Psi_{-}^{\dagger} \Psi_{-})^{2} - \frac{1}{2} (\Psi_{+}^{\dagger} \Psi_{-} \Psi_{+}^{\dagger} \Psi_{+} + \Psi_{-}^{\dagger} \Psi_{+} \Psi_{+}^{\dagger} \Psi_{-})
$$
\n
$$
+ \frac{1}{4} (\Psi_{+}^{\dagger} \Psi_{+} + \Psi_{-}^{\dagger} \Psi_{-}) - \frac{1}{16} \tag{3.17}
$$

Analog zum Vorgehen für das  $O(n)$ -Modell kann man aus den eingeschränkten Koordinaten sowie denen des umgebenden Raumes Generatoren der Liealgebra  $\mathfrak{su}(n)$  konstruieren

$$
D_{ij} = \bar{z}_i \bar{\partial}_j - z_j \partial_i + \chi_{+i}^{\dagger} \chi_{+j} + \chi_{-i}^{\dagger} \chi_{-j} - \delta_{ij}
$$
\n(3.18)

$$
= \mathrm{i}(\bar{z}_i \bar{\Pi}_j - z_j \Pi_i) + \Psi_{+i}^{\dagger} \Psi_{+j} + \Psi_{-i}^{\dagger} \Psi_{-j} - (\delta_{ij} - \bar{z}_i z_j) , \qquad (3.19)
$$

insofern der First class constraint

$$
D_{ii} = \bar{z}\bar{\partial} - z\partial + N_+ + N_- - n \tag{3.20}
$$

auf allen physikalischen Zuständen verschwindet, $^7$  $^7$  dies sichert auch nach der Quantisierung die  $U(1)$ -Eichfreiheit des Systems, in dem der Hilbertraum vermittels obiger Eichinvarianzbedingung auf einen physikalischen Unterraum eingeschränkt wird.

Die so gebildeten Generatoren setzen letztlich den Hamiltonoperator mit dem quadratischen Casimiroperator der  $\mathfrak{su}(n)$  in Beziehung

$$
\mathcal{C}^{(2)} = D_{ij} D_{ji} = 2H \tag{3.21}
$$

 $\overline{F}$ Für die eingeschränkten Koordinaten ist dies automatisch erfüllt.

#### 3.2 Algebraische Lösung

#### 3.2.1 Auftretende Zustände

Mit der im vorigen Abschnitt angegebenen Darstellung der Diracalgebra kann auch eine Darstellung der Cartan-Subalgebra und Leiteroperatoren der  $\mathfrak{su}(n)$ 

$$
H_i = D_{ii} - D_{i+1}i+1
$$
  
\n
$$
E_i = D_{i+1} \qquad \qquad i = 1...n-1
$$
  
\n
$$
E_i^{\dagger} = D_{i+1}i
$$
\n(3.22)

angegeben werden. Da im Gegensatz zum  $O(n)$ -Modell keine Leiteroperatoren existieren, die komplexkonjugierte Operatoren (im bosonischen Fall) bzw. Operatoren unterschiedlichen Vorzeichens (im fermionischen Fall) miteinander mischen, liegt hier eine Produktdarstellung von vier Darstellungen vor, deren irreduzible Komponenten zu bestimmen sind.

Betrachtet man zunächst die bosonischen Anteile, so sind aus obiger Gleichung nur die Anteile

$$
\bar{H}_i = \bar{z}_i \bar{\partial}_i - \bar{z}_{i+1} \bar{\partial}_{i+1} \qquad H_i = z_{i+1} \partial_{i+1} - z_i \partial_i \qquad (3.23)
$$

$$
E_i = \bar{z}_i \bar{\partial}_{i+1} \tag{3.24}
$$

relevant. In dieser Form können die beiden bosonischen Höchstgewichtszustände angegeben werden:

$$
\bar{z}_1^{\bar{l}}|0\rangle \quad \text{und} \quad z_n^l|0\rangle \,. \tag{3.25}
$$

Die irreduziblen Komponenten des Tensorproduktes dieser beiden Höchstgewichtszustände sind strukturgleich zur direkten Summe der Zustände

$$
\left(\bar{z}_1^{\bar{l}}\otimes z_n^l\right)|0\rangle = \bigoplus_{i=0}^{\min\{\bar{l},l\}} (\bar{z}z)^i \bar{z}_1^{\bar{l}-i} z_n^{l-i}|0\rangle. \tag{3.26}
$$

Der allgemeine rein bosonische Höchstgewichtszustand lässt sich also in der Form

$$
\bar{z}_1^{\bar{l}} z_n^l |0\rangle \quad \bar{l}, l \ge 0 \tag{3.27}
$$

schreiben.

Für die Darstellungen in fermionischen Operatoren sind relevant:

$$
H_{+i} = \chi_{+i}^{\dagger} \chi_{+i} - \chi_{+i+1}^{\dagger} \chi_{+i+1} \qquad H_{-i} = \chi_{-i}^{\dagger} \chi_{-i} - \chi_{-i+1}^{\dagger} \chi_{-i+1} \qquad (3.28)
$$

$$
E_{+i} = \chi_{+i}^{\dagger} \chi_{+i+1} \tag{3.29}
$$

Die Höchstgewichtszustände nehmen die Form

$$
|m_{+}\rangle = \chi_{+1}^{\dagger} \chi_{+2}^{\dagger} \dots \chi_{+m_{+}}^{\dagger} |0\rangle \text{ und } |m_{-}\rangle = \chi_{-1}^{\dagger} \chi_{-2}^{\dagger} \dots \chi_{-m_{-}}^{\dagger} |0\rangle \tag{3.30}
$$

an. Definiert man im Produkraum der Fockräume  $C_+ \otimes C_-$  die Vektoren  $|m_+, m_-\rangle$  wie folgt:

$$
|m_{+},m_{-}\rangle = \begin{cases} \chi_{+1}^{\dagger}\chi_{-1}^{\dagger}\ldots\chi_{+m_{-}}^{\dagger}\chi_{-m_{-}}^{\dagger}\ldots\chi_{+m_{+}}^{\dagger}|0\rangle & m_{+} \geq m_{-} \\ \chi_{+1}^{\dagger}\chi_{-1}^{\dagger}\ldots\chi_{+m_{+}}^{\dagger}\chi_{-m_{+}}\ldots\chi_{-m_{-}}^{\dagger}|0\rangle & m_{+} \leq m_{-} \end{cases}
$$
(3.31)

so lässt sich das Tensorprodukt obiger Höchstgewichtszustände in einfacher Form als direkte Summe eben definierter Vektoren schreiben:

$$
|m_{+}\rangle_{\mathcal{C}_{+}} \otimes |m_{-}\rangle_{\mathcal{C}_{-}} = \begin{cases} \bigoplus_{i=0}^{\min\{m_{-},n-m_{+}\}} (\chi_{-}^{+}\chi_{+})^{i} |m_{+}+i, m_{-}-i\rangle & m_{+} \geq m_{-} \\ \bigoplus_{i=0}^{\min\{m_{+},n-m_{-}\}} (\chi_{+}^{+}\chi_{-})^{i} |m_{+}-i, m_{-}+i\rangle & m_{+} \leq m_{-} \end{cases} \tag{3.32}
$$

Darüberhinaus ist jeder rein fermionische Höchstgewichtszustand, wie U. Harst zeigen konnte, proportional zu einem Zustand der Form  $(\chi^{\dagger}_{-}\chi_{+})^{k}|m_{+},m_{-}\rangle$  mit  $m_{+}\geq m_{-}$ ,  $0\leq k\leq m_{+}-m_{-}$ .

Im weiteren Gang des Verfahrens wird nun das Tensorprodukt der bosonischen und fermionischen Höchstgewichtszustände gebildet und ausreduziert. Dabei kann der Operator  $\chi^{\dagger}_{-\chi+}$  bei der Ausreduktion vernachlässigt werden und erst auf die irreduziblen Komponenten angewendet werden, da er nur auf den fermionischen Anteil des Tensorproduktes wirkt. Die gefundenen Zustände der sechzehn irreduziblen Komponenten werden auf Höchstgewichtszustände projiziert mit Hilfe von Linearkombinationen und Produktbildungen der Operatoren  $S_{\pm}^{(\dagger)} = z \chi_{\pm}^{(\dagger)}$ . Abschließend wird eine letzte Projektion durchgeführt um die überzähligen fermionischen Freiheitsgrade zu verlieren. Dafür stehen mehrere Operatoren zur Auswahl, die die Eigenzustände des Modells gerade in unterschiedliche Bereiche des Hilbertraumes bezüglich der Eigenwerte  $n_{r\,\pm}$ der Operatoren  $N_{r\,\pm}$  einteilen:

$$
P_1 = S_- S_-^{\dagger} S_+ S_+^{\dagger} \quad n_{r\pm} = 0
$$
  
\n
$$
P_2 = S_+ S_+^{\dagger} S_-^{\dagger} S_- \quad n_{r+} = 0 \quad n_{r-} = 1
$$
  
\n
$$
P_3 = S_+^{\dagger} S_+ S_- S_-^{\dagger} \quad n_{r+} = 1 \quad n_{r-} = 0
$$
  
\n
$$
P_4 = S_+^{\dagger} S_+ S_-^{\dagger} S_- \quad n_{r\pm} = 1
$$
\n(3.33)

U. Harst hat sich in seiner Arbeit für den Projektionsoperator  $P_1$  entschieden, denn dieser bietet den Vorteil, mit dem Operator  $\chi^{\mathsf{T}}_-\chi_+$  zu kommutieren. Dadurch wird eine einfachere und kompaktere Darstellung der Höchstgewichtszustände möglich. Im Wesentlichen entsprechen in diesem Fall die erhaltenen Höchstgewichtszustände der Form nach denen der vier Darstellungen $^8\!$  $^8\!$  $^8\!$ :

$$
\mathcal{D}(\bar{l},l,m_-,m_+) : P_1 \bar{z}_1^{\bar{l}} z_n^l | m_+,m_- \rangle \tag{3.34}
$$

$$
\mathcal{D}(\bar{l}-1,l,m_-,m_++1): S_+S_-S_-^{\dagger} \bar{z}_1^{\bar{l}-1} z_n^l|m_++1,m_-\rangle \tag{3.35}
$$

$$
\mathcal{D}(\bar{l}-1,l,m_{-}+1,m_{+}): S_{+}S_{+}^{\dagger}S_{-}\bar{z}_{1}^{\bar{l}-1}z_{n}^{l}|m_{+},m_{-}+1\rangle \quad m_{+} \geq m_{-} \tag{3.36}
$$

$$
\mathcal{D}(\bar{l}-2,l,m_{-}+1,m_{+}+1):S_{-}S_{+}\bar{z}_{1}^{\bar{l}-2}z_{n}^{l}|m_{+}+1,m_{-}+1\rangle\,,\tag{3.37}
$$

sowie weitere Darstellungen, die durch Anwendung des skalaren Operators  $(\chi^{\dagger}_{-}\chi_{+})^{k}$  $k = 1, \ldots, m_{+} - m_{-}$  aus diesen entstehen. Beachtlich ist hierbei weiterhin, dass nur der Operator

<sup>8</sup> Im Vergleich zur Arbeit von U. Harst wurde hier die Relation

 $S^{\dagger}_{\mp}(\chi^{\dagger}_{\pm}\chi_{\mp}) = \frac{1}{2} \left( [S^{\dagger}_{\mp}, \chi^{\dagger}_{\pm}\chi_{\mp}] + \{S^{\dagger}_{\mp}, \chi^{\dagger}_{\pm}\chi_{\mp} \} \right) = -S^{\dagger}_{\pm}$  ausgenutzt.

P4, der die radialen Fermionenzahlen ebenfalls auf einen gleichen Wert fixiert, auch diese Eigenschaft hat. Die Verwendung der Projektionen  $P_2$  und  $P_3$  kann im Speziellen zwar handlicher sein, wird aber im Allgemeinen aufwändiger, da jeder Sektor (mit festen Fermionzahlen  $m_+$  und  $m_$ ) einzeln behandelt werden muss. Wählt man also tatsächlich die Projektion  $P_4$ , so erhält man die folgenden Höchstgewichtszustände:

$$
\mathcal{D}(\bar{l}, l, m_{-}, m_{+}) : P_{4} \bar{z}_{1}^{\bar{l}} z_{n}^{\bar{l}} |m_{+}, m_{-}\rangle
$$
\n
$$
\mathcal{D}(\bar{l} - 1, l, m_{-} + 1, m_{+}) : 0
$$
\n
$$
\mathcal{D}(\bar{l}, l - 1, m_{-} - 1, m_{+}) : (m_{+} - m_{-} + 2) S_{+}^{\dagger} S_{+} S_{-}^{\dagger} \bar{z}_{1}^{\bar{l}} z_{n}^{l - 1} |m_{+}, m_{-} - 1\rangle \qquad m_{+} \geq m_{-}
$$
\n
$$
\mathcal{D}(\bar{l} - 1, l, m_{-}, m_{+} + 1) : 0
$$
\n
$$
\mathcal{D}(\bar{l} - 2, l, m_{-} + 1, m_{+} + 1) : 0
$$
\n
$$
\mathcal{D}(\bar{l} - 1, l - 1, m_{-} + 1, m_{+} - 1) : S_{-}^{\dagger} S_{+}^{\dagger} \bar{z}_{1}^{\bar{l}} z_{n}^{l - 2} |m_{+} - 1, m_{-} - 1\rangle
$$
\n
$$
\mathcal{D}(\bar{l} - 1, l - 1, m_{-} + 1, m_{+} + 1) : S_{+}^{\dagger} S_{+} S_{-}^{\dagger} S_{-}(\chi_{-}^{\dagger} \chi_{+}) \bar{z}_{1}^{\bar{l} - 1} z_{n}^{l - 1} |m_{+} + 1, m_{-} - 1\rangle
$$
\n
$$
\mathcal{D}(\bar{l} - 1, l - 1, m_{-}, m_{+}) : (m_{-} - m_{+}) P_{4} \bar{z}_{1}^{\bar{l} - 1} z_{n}^{l - 1} |m_{+}, m_{-}\rangle
$$
\n
$$
\mathcal{D}(\bar{l} - 1, l - 1, m_{-}, m_{+}) : (m_{+} - m_{-} + 2) P_{4} \bar{z}_{1}^{\bar{l} - 1} z_{n}^{l - 1} |m_{+}, m_{-}\rangle
$$
\n
$$
\mathcal{D}(\bar{l} - 2, l - 1, m_{-}, m_{+} + 1) : 0
$$
\n

In erstaunlicher Analogie zum Projektor  $P_1$ , entsprechen die obigen Höchstgewichtszustände alle der Form nach denen der folgenden vier Darstellungen:

$$
\mathcal{D}(\bar{l},l,m_-,m_+) : P_4 \bar{z}_1^{\bar{l}} z_n^l | m_+,m_- \rangle \tag{3.38}
$$

$$
\mathcal{D}(\bar{l}, l-1, m_{-}-1, m_{+}) : S_{+}^{\dagger} S_{-}^{\dagger} S_{+} \bar{z}_{1}^{\bar{l}} z_{n}^{l-1} | m_{+}, m_{-}-1 \rangle \tag{3.39}
$$

$$
\mathcal{D}(\bar{l}, l-1, m-, m_{+}-1): S_{-}^{\dagger} S_{+}^{\dagger} S_{-} \bar{z}_{1}^{\bar{l}} z_{n}^{l-1} | m_{+}-1, m_{-} \rangle \quad m_{+} \ge m_{-} \tag{3.40}
$$

$$
\mathcal{D}(\bar{l}, l-2, m_{-}-1, m_{+}-1): S^{\dagger}_{-} S^{\dagger}_{+} \bar{z}^{\dagger}_{1} z^{l-2}_{n} | m_{+}-1, m_{-}-1 \rangle. \tag{3.41}
$$

sowie weitere Darstellungen, die durch Anwendung des skalaren Operators  $(\chi^{\dagger}_{-}\chi_{+})^{k}$ 

 $k = 1, \ldots m_+ - m_-$  aus diesen entstehen. Man erkennt, dass sich beide Strukturen ähneln mit dem Unterschied, dass die auftretenden Darstellungen bezüglich des Projektors  $P_4$  hauptsächlich durch Variation des bosonischen Höchstgewichtes  $l$  entstehen.<sup>[9](#page-0-0)</sup> Überdies wird deutlich, dass unter der Projektion  $P_1$  keine fermionischen Höchstgewichte  $m_+ = n \vee m_- = n$  erlaubt sind, da diese unter der Projetktion vernichtet werden. Analog erhält man für die Projektion  $P_4$  keine

<sup>&</sup>lt;sup>9</sup>Die fermionischen Höchstgewichte folgen aus der Eichinvarianzbedingung und die Operatoren  $S_{\pm}^{(\dagger)}$  werden dementsprechend angepasst, um bezuglich der CSA-Elemente die richtigen Eigenwerte zu erhalten. ¨

fermionischen Höchstgewichte der Form  $m_+ = 0 \vee m_- = 0$ . Dies deutet die unterschiedliche Einbettung des physikalischen Unterraumes in den gesamten Hilbertraum durch die Wahl der Projetktion an. Trotz allem sollte die Wahl der Projektion die auftretenden Energieeigenwerte nicht verändern, da für alle vier Projektoren  $[H, P] = 0$  gilt. Somit ist klar, dass die Struktur der auftretenden Energieeigenwerte nur durch die Form der Superladungen und der "nackten" unprojizierten Komponenten des Tensorproduktes vorgegeben ist. Im weiteren Verlauf soll dagegen wieder mit der Projektion P<sup>1</sup> gearbeitet werden.

Um zu untersuchen inwieweit die Superladungen die verschiedenen Darstellungen aufeinander abbilden und welche Energieeigenwerte auftreten, ist deren Darstellungen in den Operatoren  $S_{\pm}^{(\dagger)}$  sehr nützlich

$$
Q_{\pm}^{\dagger} = -i(\chi_{\pm}^{\dagger} \bar{\partial}) + iS_{\pm}^{\dagger} (\bar{z}\bar{\partial} + N_{\pm} - 1) + iS_{\pm}^{\dagger} (S_{+}^{\dagger} S_{+} + S_{-}^{\dagger} S_{-})
$$
(3.42)

$$
Q_{\pm} = -i(\chi_{\pm}\partial) + iS_{\pm}(z\partial + n - N_{\pm} + 1) - iS_{\pm}(S_{+}^{\dagger}S_{+} + S_{-}^{\dagger}S_{-}).
$$
\n(3.43)

Bei genauer Betrachtungsweise erkennt man, dass alle Superladungen mit jedem Operator der Form  $S_{\pm}^{(\dagger)}$  antikommutieren.<sup>[10](#page-0-0)</sup> Somit lässt sich kompakt aufschreiben, wie die einzelnen Darstellungen aufeinander abgebildet werden:

$$
Q_+^{\dagger} P_1 \bar{z}_1^{\bar{l}} z_n^l | m_+, m_- \rangle = -i(l + n - m_-) P_1 \bar{z}_1^{\bar{l}-1} z_n^l | 1, m_- \rangle \qquad m_+ = 0
$$

$$
Q_{+}P_{1}\bar{z}_{1}^{\bar{l}}z_{n}^{l}|m_{+},m_{-}\rangle = \mathrm{i}(l+n-m_{+})S_{+}S_{-}S_{-}^{\dagger}\bar{z}_{1}^{\bar{l}}z_{n}^{l}|m_{+},m_{-}\rangle
$$

$$
m_{+} > 0
$$

$$
Q_{-}^{\dagger}P_{1}\bar{z}_{1}^{\bar{l}}z_{n}^{l}|m_{+},m_{-}\rangle = -i(l+n-m_{+})P_{1}\bar{z}_{1}^{\bar{l}-1}z_{n}^{l}|m_{+},1\rangle
$$

$$
m_{-} = 0
$$

$$
Q_{-}P_{1}\bar{z}_{1}^{\bar{l}}z_{n}^{l}|m_{+},m_{-}\rangle = i(l+n-m_{-})S_{+}S_{-}^{\dagger}S_{-}\bar{z}_{1}^{\bar{l}}z_{n}^{l}|m_{+},m_{-}\rangle
$$

$$
0 < m_{-} < m_{+}
$$

$$
Q_{-}P_{1}\bar{z}_{1}^{\bar{l}}z_{n}^{\bar{l}}|m_{+},m_{-}\rangle = i(l+n-m_{-})S_{+}S_{+}^{\dagger}S_{-}\bar{z}_{1}^{\bar{l}}z_{n}^{\bar{l}}|m_{+},m_{-}\rangle \qquad 0 < m_{-} < m_{+}
$$
  
\n
$$
Q_{+}^{\dagger}S_{+}S_{-}S_{-}^{\dagger}\bar{z}_{1}^{\bar{l}-1}z_{n}^{\bar{l}}|m_{+}+1,m_{-}\rangle = -i(l+n-m_{-}-2)P_{1}\bar{z}_{1}^{\bar{l}-1}z_{n}^{\bar{l}}|m_{+}+1,m_{-}\rangle
$$
  
\n
$$
Q_{-}S_{+}S_{-}S_{-}^{\dagger}\bar{z}_{1}^{\bar{l}-1}z_{n}^{\bar{l}}|m_{+}+1,m_{-}\rangle = i(l+n-m_{-}-1)S_{-}S_{+}\bar{z}_{1}^{\bar{l}-1}z_{n}^{\bar{l}}|m_{+}+1,m_{-}\rangle
$$
  
\n
$$
Q_{+}S_{+}S_{+}^{\dagger}S_{-}\bar{z}_{1}^{\bar{l}-1}z_{n}^{\bar{l}}|m_{+},m_{-}+1\rangle = -i(l+n-m_{+}-1)S_{-}S_{+}\bar{z}_{1}^{\bar{l}-1}z_{n}^{\bar{l}}|m_{+},m_{-}+1\rangle
$$
  
\n
$$
Q_{-}^{\dagger}S_{+}S_{+}^{\dagger}S_{-}\bar{z}_{1}^{\bar{l}-1}z_{n}^{\bar{l}}|m_{+},m_{-}+1\rangle = -i(l+n-m_{+}-1)P_{1}\bar{z}_{1}^{\bar{l}-1}z_{n}^{\bar{l}}|m_{+},m_{-}+1\rangle
$$
  
\n
$$
Q_{+}^{\dagger}S_{-}S_{+}\bar{z}_{1}^{\bar{l}-2}z_{n}^{\bar{l}}|m_{+}+1,m_{-}+1\rangle = i(l+n-m_{-}-1)S_{+}S_{+}^{\dagger}S_{-}\bar{z}_{1}^{\bar{l}-2}z_{n}^{\bar{l}}|m_{+}+1,m_{-}+1\rangle
$$
  
\n
$$
Q_{-}^{\dagger}S_{-}S_{+}\bar{z}_{1}^{\
$$

<span id="page-14-0"></span>Alle anderen Superladungen verschwinden auf den jeweiligen Zuständen.

Man erkennt, dass jeweils zwei der vier Superladungen auf den Höchstgewichtszuständen der einzelnen Darstellungen verschwinden. Durch Anwendung der beiden nichtverschwindenden Anteile können zudem zu jedem Höchstgewichtszustand je drei Partnerzustände gleicher Energie konstruiert werden. Für den Zustand  $S_{-}S_{+} \bar{z}_{1}^{\bar{l}-2} z_{n}^{l} | m_{+}+1, m_{-}+1 \rangle \equiv |HW\rangle$  beispielsweise sind dies:

$$
Q_{+}^{\dagger}|HW\rangle \propto S_{+}S_{+}^{\dagger}S_{-}\bar{z}_{1}^{\bar{l}'-1}z_{n}^{l'}|m'_{+},m'_{-}+1\rangle \tag{3.44}
$$

$$
Q_-^{\dagger}|HW\rangle \propto S_+ S_- S_-^{\dagger} \bar{z}_1^{\bar{l}'-1} z_n^{\bar{l}'} |m_+'+1, m_-' \rangle \tag{3.45}
$$

<sup>10</sup>Dies wird im Anhang explizit gezeigt.

$$
Q_{-}^{\dagger}Q_{+}^{\dagger}|HW\rangle \propto P_1 \bar{z}_1^{\bar{l}'} z_n^{\bar{l}'} |m_+', m_-' \rangle. \tag{3.46}
$$

Zudem kann man an obiger Zusammenstellung erkennen, dass der Hilbertraum der Theorie unabhängig von der Sorte der Superladung - in die Bilder bezüglich der Superladungen, ihrem Adjungiertem und dem Kern des Hamiltonian zerfällt:

$$
\mathcal{H} = Q_+ \mathcal{H} \oplus Q_+^{\dagger} \mathcal{H} \oplus Ker H = Q_- \mathcal{H} \oplus Q_-^{\dagger} \mathcal{H} \oplus Ker H, \qquad (3.47)
$$

Dies ist gerade die Eigenschaft von  $\mathcal{N}=4$  supersymmetrischer Quantenmechanik.

Die obige Zusammenstellung kann nun auch im Prinzip genutzt werden, um das Spektrum der Theorie zu bestimmen, wobei es aber noch einige Besonderheiten zu beachten gilt: Die gewählte Projektion lässt Zustände mit fermionischen Höchstgewichten  $m_{\pm} = n$  nicht zu, denn diese werden auf Null projiziert. Zusätzlich zu den oben angegebenen Darstellungen treten auch jene auf, die durch Anwendung des skalaren Operators  $(\chi^{\dagger}_{-}\chi_{+})^{k}$   $k = 1... (m_{+}-m_{-})$  auf die vier Höchstgewichte entstehen. Dies erhöht jedoch nur die Entartung der Eigenwerte und hat keinen Einfluss auf deren konkrete Form, da die Beziehung  $[H, \chi^{\dagger}_{-} \chi_{+}] = 0$  gilt.<sup>[11](#page-0-0)</sup> Darüber hinaus ist zu beachten, dass die bosonischen Höchstgewichte l und  $\overline{l}$  nicht unabhängig voneinander sind. da sie über die Eichinvarianzbedingung miteinander verknüpft sind. So ist beipielsweise für  $(m_+ + m_- \leq n)$ , l gegenüber  $\bar{l}$  vorzuziehen. Überdies entfällt für alle Sektoren mit  $m_+ + m_- \geq n$ die Darstellung  $P_1\bar{z}_1^{\bar{l}}z_n^l|m_+,m_-\rangle$ , da hier der fermionische Höchstgewichtszustand auf die Form  $(\chi^{\dagger}_{-}\chi_{+})^{n-m_{+}}|n,p\rangle$  gebracht werden kann. Da die Operatoren  $P_1$  und  $\chi^{\dagger}_{-}\chi_{+}$  kommutieren, wird ein Zustand dieser Form aber unter der Projektion vernichtet. Zuletzt kann man sich klarmachen, dass die Darstellung  $S_+S_+^{\dagger}S_-\bar{z}_1^{\bar{l}-1}z_n^{\bar{l}}|m_+,m_-+1\rangle$  durch den Operator  $\chi_+^{\dagger}\chi_+$  in die Darstellung  $S_+S_-S_-^\dagger\bar{z}_1^{\bar{l}-1}z_n^l|m_++1,m_-\rangle$  überführt werden kann. Damit tragen sie auch exakt die gleichen Eigenwerte bezüglich des Hamiltonians. Von daher soll der Übersichtlichkeit halber im Weiteren Verlauf nur die Darstellung $S_+ S_- S_-^\dagger \bar{z}_1^{\bar{l}-1} z_n^l |m_++1,m_-\rangle$ betrachtet werden.

#### 3.2.2 Spektrum des  $\mathbb{C}P^{n-1}$ -Modells

Auf Grund der Überlegung des vorigen Abschnites, genügt es zur Bestimmung des Spektrums wenige Spezialfälle zu betrachten. Bezüglich der Summe der fermionischen Höchstgewichte  $m_+$ und m<sup>−</sup> lassen sich die Sektoren zu zwei Hauptbereichen zusammenfassen.

 $m_+ + m_- < n$ : In diesem Bereich gilt zunächst für die bosonischen Höchstgewichte  $l > l$ . Konkret genügt es, drei Darstellungen für den je kleinstmöglichen Wert von  $m_$ − zu betrachten. Dies sind  $\mathcal{D}(\bar{l}, l, m_- = 0, m_+), \, \mathcal{D}(\bar{l} - 1, l, m_- = 0, m_+)$  sowie  $\mathcal{D}(\bar{l} - 2, l, m_- + 1|_{m_- = 1}, m_+)$ . So führt die Anwendung der Superladungen auf  $P_1 \bar{z}_1^{\bar{l}} z_n^l | m_+, 0 \rangle \equiv |HW\rangle$ :

$$
Q_{-}Q_{-}^{\dagger}|HW\rangle = (l + n - m_{+})(l + n - 1)|HW\rangle
$$
  
\n
$$
Q_{+}Q_{+}^{\dagger}|HW\rangle = (l + n)(l + n - 1)|HW\rangle \quad m_{+} = 0 \quad l \ge 0
$$
  
\n
$$
Q_{+}^{\dagger}Q_{+}|HW\rangle = (l + n - 1)(l + n - m_{+})|HW\rangle,
$$
\n(3.48)

 $\frac{11}{11}$ Auch diese Beziehung wird im Anhang explizit nachgewiesen.

zur Energie  $E = (l + n - m_+)(l + n - 1)$  mit  $l \ge 0$ ,  $m_+ < n$ . Weiterhin zeigt die Betrachtung von  $S_+ S_- S_-^{\dagger} \bar{z}_1^{\bar{l}-1} z_n^l | m_+ + 1, 0 \rangle \equiv |HW\rangle$ :

$$
Q_{-}Q_{-}^{\dagger}|HW\rangle = (l + n - m_{+} - 1)(l + n - 2)|HW\rangle \tag{3.49}
$$

$$
Q_{+}Q_{+}^{\dagger}|HW\rangle = (l+n-m_{+}-1)(l+n-2)|HW\rangle \tag{3.50}
$$

zur Energie  $E = (l + n - m<sub>+</sub> - 1)(l + n - 2)$ , mit Parameterbereich  $l \ge 0$ ,  $1 \ge m<sub>+</sub> \ge n - 2$ . Und zuletzt ergibt sich für  $S_{-}S_{+} \bar{z}_{1}^{\bar{l}-2} z_{n}^{l} | m_{+} + 1, 2 \rangle \equiv |HW\rangle$ :

$$
Q_{+}^{\dagger}Q_{+}|HW\rangle = (l + n - 2)(l + n - m_{+} - 1)|HW\rangle \tag{3.51}
$$

$$
Q_{-}Q_{-}^{\dagger}|HW\rangle = (l+n-2)(l+n-m_{+}-1)|HW\rangle \tag{3.52}
$$

zur Energie $\underline{E}=(l+n-m_{+}-1)(l+n-2)$ mit Parameterbereich $l\geq 0\,,\,1\geq m_{+}\geq n-2$  .

Desweiteren sind in diesem Hauptbereich die Grundzustände der Theorie zu finden. Wie U. Harst bereits gezeigt hat, taucht im Tensorprodukt der bosonischen und fermionischen Höchstgewichtszustände für den Spezialfall  $m_+ = 0$  auch eine Darstellung der Form  $P_1 \bar{z}_1^{\bar{l}-1} z_n^{l-1} |m_+,0\rangle$  auf. Spezialisiert man sich weiter auf den Fall  $m_+ = n - 1$  so findet man  $\overline{l} = l$ , und der zugehörige Zustand für  $l = 0$  kann vereinfacht werden zu  $S_+|n,0\rangle$ . Durch p-fache Anwendung des Operators  $\chi^{\mathbb{I}}_-\chi_+$  können weitere solche Zustände gewonnen werden:

$$
(\chi^{\dagger}_{-\chi} - \chi_{+})^{p} S_{+} |n, 0\rangle \qquad p = 1...n \qquad (3.53)
$$

<span id="page-16-0"></span>Diese  $n$  linear unabhängigen Vektoren werden von jeder Superladung annihiliert und repräsentieren eine n-dimensionale Darstellung der  $SU(n)$ . Sie bilden die Grundzustände des Modells.<sup>[12](#page-0-0)</sup>

 $m_+ + m_-\geq n$ : In diesem Bereich genügt es die Darstellungen  $\mathcal{D}(\bar{l}-1,l,m_-,m_+ +1|_{m_+ = n-2})$  und  $\overline{\mathcal{D}(\overline{l}-2,m_-+1},m_++1|_{m_+=n-2})$ . Die Eichinvarianzbedingungen lautet nun  $l=\overline{l}+(m_++m_-)-n$ . Damit ergibt die Anwendung der Superladungen auf  $S_+ S_- S_-^{\dagger} \bar{z}_1^{\bar{l}-1} z_n^l | m_+ + 1, m_- \rangle \equiv |HW\rangle$ :

$$
Q_{+}Q_{+}^{\dagger}|HW\rangle = (\bar{l} + n - 3)(\bar{l} + m_{-})|HW\rangle \tag{3.54}
$$

$$
Q_{-}^{\dagger}Q_{-}|HW\rangle = (\bar{l} + n - 3)(\bar{l} + m_{-})|HW\rangle \tag{3.55}
$$

zur Energie  $E = (l + m<sub>-</sub>)(l + n - 3)<sup>13</sup>$  $E = (l + m<sub>-</sub>)(l + n - 3)<sup>13</sup>$  $E = (l + m<sub>-</sub>)(l + n - 3)<sup>13</sup>$  mit Parameterbereich  $l \ge 1$ ,  $1 \ge 2 < m<sub>-</sub> < n$ . Sowie zuletzt in Anwendung auf  $S_{-}S_{+} \bar{z}_{1}^{\bar{l}-2} z_{n}^{l} | m_{+} + 1, m_{-} + 1 \rangle \equiv |HW\rangle$ :

$$
Q_{+}Q_{+}^{\dagger}|HW\rangle = (\bar{l} + n - 3)(\bar{l} + m_{-} - 1)|HW\rangle \tag{3.56}
$$

$$
Q_{-}Q_{-}^{\dagger}|HW\rangle = (\bar{l} + n - 3)(\bar{l} + m_{-} - 1)|HW\rangle \tag{3.57}
$$

<sup>&</sup>lt;sup>12</sup>Hätte man den Projektor  $P_4$  gewählt, so wären die Grundzustände gegeben durch  $(\chi^{\dagger} \chi_{\pm})^p S^{\dagger}_{-} |n, 0\rangle$ .

<sup>&</sup>lt;sup>13</sup>Um später die Eigenwerte besser zusammenfassen zu können wird im Endergebnis stets  $\bar{l} \equiv l$  gesetzt.

zur Energie $E=(l+m_--1)(l+n-3)$ mit Parameterbereich $l\geq 2\,,\,1< m_- < n-2$  .

Die Entartung der Eigenwerte des Spektrums ist generell in jedem Sektor für ein konkretes Wertepaar (m+, m−) gegeben durch das Vierfache der Dimension der Produktdarstellung, denn jede Darstellung kann über lineare und quadratische Bildungen der Superladungen auf eine der anderen abgebildet werden. Da hingegen auch Höchstgewichte mit gleicher Summe der fermionischen Höchstgewichte gleiche Eigenwerte bezüglich des Hamiltionian aufweisen, erscheint es sinnvoll, gerade die Fermionsektoren mit  $m_{+} + m_{-} = const. = p$  zusammenzufassen. Damit lassen sich die Eigenzustände und -werte der Theorie einheitlich darstellen:

| Sektor           | Darstellungen                                                                    | Eigenwerte                    |              |
|------------------|----------------------------------------------------------------------------------|-------------------------------|--------------|
| $p=0$            | $\overline{z_1^{l+n}z_n^l} 0\rangle$                                             | $(l+n)(l+n-1)$                | $l \geq 0$ , |
| $p = 1n - 2$     | $P_1\bar{z}_1^{l+n-p}z_n^l m_+,m_-\rangle$                                       | $(l+n-p-1)(l+n-2)$            | $l \geq 0$ , |
|                  | $S_{+}S_{-}S_{-}^{\dagger} \bar{z}_{1}^{l+n-p} z_{n}^{l}  m_{+}+1, m_{-}\rangle$ |                               | l > 0        |
|                  | $S_{-}S_{+}\bar{z}_{1}^{l+n-p}z_{n}^{l} m_{+}+1,m_{-}+1\rangle$                  | $(l+n-p)(l+n-2)$              | $l \geq 0$   |
| $p = n - 1$      | $P_1\bar{z}_1^{l+1}z_n^l m_+,m_-\rangle$                                         | $l(l+n-1)$                    | l > 0        |
|                  | $S_{-}S_{+}\bar{z}_{1}^{l-2}z_{n}^{l} m_{+}+1,m_{-}+1\rangle$                    | $(l+1)(l+n-2)$                | $l \geq 0$   |
| $p=n\ldots 2n-4$ | $S_+S_-S_-^{\dagger} \bar{z}_1^l z_n^{l+p-n+1}  m_+ + 1, m_-\rangle$             | $(l+p-n+3)(l+n-2)$            | l > 0        |
|                  | $S_{-}S_{+}\bar{z}_{1}^{l}z_{n}^{l+p-n+2} m_{+}+1,m_{-}+1\rangle$                | $(l+p-n+3)(l+n-1)$            | $l \geq 0$   |
| $p=2n-3, 2n-2$   | $S_{+}S_{-}S_{-}^{\dagger}\bar{z}_{1}^{l}z_{n}^{l+n} m_{+}+1,m_{-}\rangle$       | $(l+p-n+3)(l+n-2)   l \geq 0$ |              |

Tabelle 3.2: Spektrum und Eigenzustände des  $\mathbb{C}P^{n-1}$ -Modells

#### 3.2.3 Vergleich der Ergebnisse mit der Lösung des  $\mathbb{C}P^1$ -Modells

Zum Abschluss der Arbeit soll noch überprüft werden, inwieweit die gefundene Lösung des allgemeinen  $\mathbb{C}P^{n-1}$ -Modells in die von U. Harst angegebene Lösung des  $\mathbb{C}P^1$ -Modells übergeht.

Den Überlegungen des vorigen Unterabschnittes folgend, sollte sich das Spektrum des Modells in vier p-Fermion-Sektoren einteilen lassen, nämlich  $p = 0 \ldots 3$ . Im  $p = 3$ -Fermion-Sektor treten jedoch nur fermionische Höchstgewichte ∝ |2, 1\ bzw. ∝ |1, 2\ auf, welche unter der gewählten Projektion generell verschwinden. Dieser Sektor entfällt also völlig.

Im (p = 0)-Sektor kann das Ergebnis des  $\mathbb{C}P^{n-1}$ -Modells einfach mit der Ersetzung  $n = 2$ übernommen werden. So ergeben sich die Zustände

$$
\bar{z}_1^{l+2} z_2^l |0\rangle
$$
 mit Energie  $(l+1)(l+2) l \ge 0$ . (3.58)

Im  $(p = 1)$ -Sektor gilt eine ähnliche Aussage, mit der Einschränkung, dass hier im Tensorprodukt der bosonischen und fermionischen Höchstgewichtszustände nur Darstellungen der Form  $P_1\bar{z}_1^{l+1}z_2^l\vert 1,0\rangle$  auftreten. Zu beachten ist zudem, dass durch einmalige Anwendung des Operators  $\chi^{\dagger}_{-\chi}$  ein weiterer Zustand entsteht:  $P_1 \bar{z}_1^{l+1} z_2^l |0,1\rangle$ . Die Wirkung des Projektors  $P_1$  =  $S_+S_+^{\dagger}S_-S_-^{\dagger}$  kann in diesem Fall auch in einfacher Weise explizit berechnet werden. Die Energieeigenwerte können wieder aus obiger Tabelle - bei Ersetzung  $n = 2$  - abgelesen werden, wobei die Zeile für  $p = n - 1$  zu verwenden ist; denn diese ist das Analogon zum  $\mathbb{C}P^1$ . Insgesamt erhält

<span id="page-18-0"></span>man in diesem Sektor die folgenden Beiträge zum Spektrum:

$$
S_{+}\bar{z}_{1}^{l+1}z_{2}^{l+1}|2,0\rangle \text{ und } S_{-}\bar{z}_{1}^{l+1}z_{2}^{l+1}|0,2\rangle \text{ mit Energie} \quad (l+1)(l+2) \ l \geq 0. \tag{3.59}
$$

Wie man sieht, liegen in diesem Sektor auch die Grundzustände des Modells; nämlich:

$$
P_1|1,0\rangle = S_+|2,0\rangle
$$
 und  $P_1(\chi_-\^{\dagger}\chi_+) = |1,0\rangle = S_-|0,2\rangle$  (3.60)

Im verbliebenen Sektor zu  $p = 2$  gilt es vorsichtig zu sein. Denn hier liegen die beiden fermionischen Höchstgewichte fest zu  $m_+ = m_- = 1$ . In diesem Fall zerfällt das Tensorprodukt der fermionischen und bosonischen Höchstgewichtszustände generell nur in drei irreduzible Kompo-nenten.<sup>[14](#page-0-0)</sup> Dies ist ein Effekt der nur für den  $\mathbb{C}P^1$  zu tragen kommt. Die Ergebnisse aus obiger Tabelle können also nicht bedenkenlos übernommen werden. Doch glücklicherweise stellt sich heraus, dass nach der Projektion im Tensorprodukt nur eine Darstellung der Form  $S_-S_+\bar{z}_1^l{z}_2^{l+2}|2,2\rangle$ übrigbleibt. Die zugehörigen Eigenwerte für diese Darstellung kann man aus der Wirkung der Superladungen auf diese Zustände schnell berechnen oder aus vorigen Abschnitt entnehmen für die Ersetzung  $m_+ = m_− = 1 \land n = 2$ . Insgesamt ergibt sich in diesem Sektor folgender Beitrag zum Spektrum:

$$
S_{-}S_{+}\bar{z}_{1}^{l}z_{2}^{l+2}|2,2\rangle \quad \text{mit Energie} \quad (l+1)(l+2) \ l \geq 0. \tag{3.61}
$$

Damit ergeben sich genau die Eigenzustände und Eigenwerte, wie sie bereits U. Harst angegeben hatte. Auch die Entartung der Eigenwerte stimmt überein. Der Grundzustand ist zweifach entartet und die Entartung aller höheren Energien - die in Multipletts aus vier unabhängigen Darstellungen auftreten - ist durch das vierfache der Dimension der Tensorproduktdarstellung gegeben. Die im vorigen Abschnitt gefundene Lösung kann somit als allgemeine Lösung des  $\mathbb{C}P^{n-1}$  angesehen werden.

 $14$ Das Ergebnis hat U. Harst in [\[1\]](#page-21-2) bereits angegeben.

#### <span id="page-19-0"></span>4 Zusammenfassung

Ziel der vorliegenden Arbeit war es, eine allgemeine Lösung des  $\mathbb{C}P^{n-1}$ -Modells anzugeben. In der Tat ist es auch gelungen Eigenzustände und Eigenwerte des Hamiltonoperators, in Form von irreduziblen Darstellungen der  $SU(n)$ , anzugeben. Auffällig war hierbei, dass einzelne

konkrete Werte der beiden Sorten von fermionischen Höchstgewichtszuständen für das Spektrum eine überflüssige Information darstellen, da nur die Summe der beiden Höchstgewichte in die Beschreibung der Eigenwerte eingeht. Eine Einteilung der Fermionsektoren des Modells für die kompakte Darstellung der Lösung ist demzufolge bezüglich dieses Parameters durchgeführt worden.

Die Wirkung der Superladungen auf die Eigenzustände des Hamiltonians verdeutlichte zudem die Struktur des Modells als  $\mathcal{N} = 4$  supersymmetrische Quantenmechanik. Die Bildmengen beider Sorten von Superladungen (und ihrem Adjungierten) reproduzieren unabhängig voneinander, gemeinsam mit den Grundzuständen des Hamiltonoperators, den physikalischen Hilbertraum.

Die Grundzustandsenergie wies dabei im allgemeinen Fall stets eine n-fache Entartung auf. Damit spannen die Grundzustände des  $\mathbb{C}P^{n-1}$ -Modells gerade eine fundamentale Darstellung der SU(n) auf.

Die Spezialisierung der allgemeinen Lösung auf den Fall  $n = 2$ , also auf das  $\mathbb{C}P<sup>1</sup>$ -Modell, reproduzierte gerade wieder genau die von U. Harst angegebenen Eigenzust¨ande und Eigenwerte samt Entartung.

## <span id="page-20-0"></span>A Kommutationsrelationen der Operatoren  $S^{(\dagger)}_{\pm}$  mit den Superladungen

Alle folgenden Relationen wurden mit Hilfe der Darstellung der Dirac-Algebra des  $\mathbb{C}P^{n-1}$ -Modells berechnet. (Anti-)Kommutatoren die ausschließlich kommutative Objekte enthalten, werden unterdrückt. Der Vermerk  $NB$  soll im Folgenden immer die Nutzung einer der Nebenbedingungen andeuten.

Beginnend mit  $S_+$  und  $Q_+$ :

$$
[Q_{+}, S_{+}] = [\Psi_{+i}\Pi_{i}, \bar{z}_{j}\chi_{+j}]
$$
  
\n
$$
= \Psi_{+i}\bar{z}_{j}[\Pi_{i}, \chi_{+j}] + \Psi_{+i}[\Pi_{i}, \bar{z}_{j}]\chi_{+j} + \bar{z}_{j}[\Psi_{+i}, \chi_{+j}]\Pi_{i}
$$
  
\n
$$
= -\frac{i}{2}\underbrace{\Psi_{+i}\bar{z}_{i}}_{=0, NB}\bar{z}_{j}[N_{r}, \chi_{+j}] + i\Psi_{+i}\bar{z}_{j}z_{k}\underbrace{[\chi_{+i}^{\dagger}\chi_{+k} + \chi_{-i}^{\dagger}\chi_{-k}, \chi_{+j}]}_{(a)} + \underbrace{z_{j}\{\Psi_{+i}\bar{z}_{i}\chi_{+j}\}}_{=0, NB}
$$
  
\n
$$
+ z_{j}\{\Psi_{+j}, \chi_{+j}\}\Pi_{i} - 2S_{+}Q_{+}
$$
  
\n
$$
= -i\Psi_{+i}\bar{z}_{j}\bar{z}_{k}(\delta_{ij}\chi_{+k}) - 2S_{+}Q_{+}
$$
  
\n
$$
\Rightarrow \{Q_{+}, S_{+}\} = 0
$$

Unter Nutzung der Relation (a):  $[\chi^{\dagger}_{+i}\chi_{+k} + \chi^{\dagger}_{-i}\chi_{-k}, \chi_{\pm j}] = -\delta_{ij}\chi_{\pm k}$ . Damit bleiben alle angemerkten Relationen gültig unabhängig vom Vorzeichenindex des S-Operators und der Superladung. Adjungieren obiger Beziehung liefert überdies weitere Relationen. Man erhält somit:

$$
\{Q_{\pm}\,,\,S_{\pm}\}\quad\text{und}\quad\{Q_{\pm}^{\dagger}\,,\,S_{\pm}^{\dagger}\}\,.
$$

Es verbleibt somit  $S^{\dagger}_+$  mit  $Q_+$ :

$$
[Q_{+}, S_{+}^{\dagger}] = [\Psi_{+i}\Pi_{i}, z_{j}\chi_{+j}^{\dagger}]
$$
  
\n
$$
= \Psi_{+i}z_{j}[\Pi_{i}, \chi_{+j}^{\dagger}] + \Psi_{+i}[\Pi_{i}, z_{j}]\chi_{+j}^{\dagger} + z_{j}[\Psi_{+i}, \chi_{+j}^{\dagger}]\Pi_{i}
$$
  
\n
$$
= -\frac{i}{2}\underbrace{\Psi_{+i}\bar{z}_{i}}_{=0, NB}z_{j}[N_{r}, \chi_{+j}^{\dagger}] + i\Psi_{+i}z_{j}\bar{z}_{k}\underbrace{[\chi_{+i}^{\dagger}\chi_{+k} + \chi_{-i}^{\dagger}\chi_{-k}, \chi_{+j}^{\dagger}]}_{(b)}
$$
  
\n
$$
+ \Psi_{+i}(-i\delta_{ij} + \frac{i}{2}\bar{z}_{i}\bar{z}_{j})\chi_{+j}^{\dagger} + z_{j}\{\Psi_{+j}, \chi_{+j}^{\dagger}\}\Pi_{i} - 2S_{+}^{\dagger}Q_{+}
$$
  
\n
$$
= i\Psi_{+i}z_{j}\bar{z}_{k}\delta_{jk}\chi_{+i}^{\dagger} - i\Psi_{+i}\chi_{+i}^{\dagger} + z_{j}(\delta_{ij} - z_{i}\bar{z}_{j})\Pi_{i} - 2S_{+}^{\dagger}Q_{+}
$$
  
\n
$$
\Rightarrow \{Q_{+}, S_{+}^{\dagger}\} = 0
$$

Unter Nutzung der Relation (b):  $\left[\chi^{\dagger}_{+i}\chi_{+k} + \chi^{\dagger}_{-i}\chi_{-k}, \chi^{\dagger}_{-i}\right]$  $\left[\pm_j\right] = \delta_{jk}\chi_{\pm i}$ . Damit bleiben alle angemerkten Relationen gültig, unabhängig vom Vorzeichenindex des S-Operators und der Superladung. Adjungieren obiger Beziehung liefert überdies weitere Relationen. Man erhält somit:

$$
\{Q_{\pm}\,,\,S_{\pm}^{\dagger}\}\quad\text{und}\quad\{Q_{\pm}^{\dagger}\,,\,S_{\pm}\}\,.
$$

## <span id="page-21-2"></span>B Kommutator von  $(\chi^\dagger_-\chi_+)$  mit dem Hamiltonian des  $\mathbb{C}P^{n-1}$ -Modells

<span id="page-21-0"></span>Prinzipiell könnte man im vorigen Abschnitt die Darstellung des Hamiltonians als Antikommutator von Superladungen benutzen und sich auf die Darstellungen der Dirac-Algebra samt kanonischen Vertauschungsrelationen zurückziehen. Die Rechnung lässt sich aber wesentlicher kürzer halten, wenn man stattdessen die Darstellung des Hamiltonians als quadratischer Casimiroperator von  $SU(n)$ -Generatoren - formuliert in unbeschränkten Koordinaten des  $\mathbb{C}^n$  - wählt. Damit muss nur der Kommutator

$$
[D_{ji}D_{ij}, \chi_{-k}^{\dagger} \chi_{+k}] = D_{ji}[D_{ij}, \chi_{-k}^{\dagger} \chi_{+k}] + [D_{ji}, \chi_{-k}^{\dagger} \chi_{+k}]D_{ij}
$$
(B.1)

<span id="page-21-5"></span><span id="page-21-3"></span><span id="page-21-1"></span>berechnet werden. Für die Kommutatoren müssen nur die rein fermionischen Anteile betrachtet werden. Dann stellt man fest, dass der Operator  $\chi^{\mathsf{T}}_{-\chi^{\mathsf{T}}}$  mit jedem  $SU(n)$ -Generator kommutiert:

$$
[D_{ij}, \chi_{-k}^{\dagger} \chi_{+k}] = [\chi_{+i}^{\dagger} \chi_{+j}, \chi_{-k}^{\dagger} \chi_{+k}] + [\chi_{-i}^{\dagger} \chi_{-j}, \chi_{-k}^{\dagger} \chi_{+k}]
$$
  
\n
$$
= [\chi_{+i}^{\dagger}, \chi_{-k}^{\dagger} \chi_{+k}] \chi_{+j} + \chi_{-i}^{\dagger} [\chi_{-j}, \chi_{-k}^{\dagger} \chi_{+k}]
$$
  
\n
$$
= -\chi_{-k}^{\dagger} {\chi_{+i}^{\dagger}, \chi_{+k}} \chi_{+j} + \chi_{-i}^{\dagger} {\chi_{-j}, \chi_{-k}^{\dagger}} \chi_{+k}
$$
  
\n
$$
= -\chi_{-k}^{\dagger} \chi_{+j} \delta_{ik} + \chi_{-i}^{\dagger} \chi_{+k} \delta_{jk} = 0.
$$

<span id="page-21-4"></span>Somit kommutiert  $\chi^{\mathsf{T}}_{-\chi^{\mathsf{T}}}$  mit dem Hamiltonoperator.

#### Literatur

- [1] U. Harst; Quantisierung supersymmetrischer Teilchen auf Sphären und projektiven Räumen. Diplomarbeit FSU-Jena (2009).
- [2] A. Wipf; Non-perturbative Methods in supersymmetric Theories. Skriptum, Troisième Cycle de la Physique en Suisse Romande (2005)
- [3] H. Kalka, G. Soff; Supersymmetrie. Teubner-Verlag Stuttgart (1997)
- [4] F. Cooper, A. Khare und U. Sukhatme; Supersymmetry and Quantum Mechanics. arXiv:hep-th/9405029v2
- [5] H. Georgi; Lie-Algebras in Particle Physics. Addison-Wesley Publishing Company (1983).
- [6] M. Fishler; Young-Tableau Methods for Kronecker Products of Representations of the Classical Groups. FERMILAB-Pub-80/49-THY
- [7] S. Coleman; Aspects of Symmetrie. Cambridge University Press (1985)
- [8] Robert N. Cahn; Semi-Simple Lie-Algebras and their Representations. The Benjamin Cummings Publishing Company (1984)

### Erklärung

Ich erkläre, dass ich die vorliegende Arbeit selbständig verfasst und keine anderen als die angegebenen Quellen und Hilfsmittel benutzt habe. Seitens des Verfassers bestehen zudem keine Einwände, die vorliegende Bachelorarbeit für die öffentliche Nutzung in der Thüringer Universitäts- und Landesbibliothek zur Verfügung zu stellen.

Jena, den ........................................................

30.07.2010 Maximilian Fritzsche